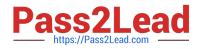

# 1Z0-1033<sup>Q&As</sup>

Oracle CPQ Cloud Service 2019 Implementation Essentials

# Pass Oracle 1Z0-1033 Exam with 100% Guarantee

Free Download Real Questions & Answers **PDF** and **VCE** file from:

https://www.pass2lead.com/1z0-1033.html

100% Passing Guarantee 100% Money Back Assurance

Following Questions and Answers are all new published by Oracle Official Exam Center

Instant Download After Purchase

100% Money Back Guarantee

😳 365 Days Free Update

800,000+ Satisfied Customers

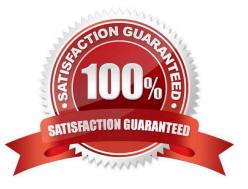

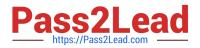

# **QUESTION 1**

Which two scenarios can be automated with File Transfer Protocol (FTP)? (Choose two.)

A. An administrator needs to bulk update attachments on a multiple Commerce Transactions.

B. Every month, an administrator needs to apply changes requested by the marketing department on descriptions for parts in CPQ Cloud.

C. An administrator needs to update Configuration Attribute Value Pricing on a Model and deploy the changes.

D. Every night, an administrator queries the inventory database and updates a CPQ Cloud data table with the new inventory levels.

Correct Answer: BD

#### **QUESTION 2**

Given the following function:

replace (str, old, new, [n])

What does [n] specify?

A. the number of occurrences of the old that will be skipped from the beginning

B. the number of occurrences of the old that will be replaced from the beginning

C. an array of the new values

D. an array of the old values

Correct Answer: C

## **QUESTION 3**

A customer has BOM Mapping configured on their site using a simple Table-Based BOM Mapping rule.

However, they want to modify their BOM Mapping to also map an additional Configuration attribute to a

Transaction Line level attribute.

Which two methods can the customer use to achieve this? (Choose two.)

A. Add a new entry in the BOM Attribute Mapping table for the BOM item.

B. Add a new entry in the BOM Item Mapping Definition table for the BOM item.

C. Add a new entry in the BOM Attribute Definition table for the BOM item.

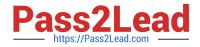

- D. Define an Advanced BML-Based BOM Mapping rule that populates the "attributes" node of the BOM item.
- E. Define an Advanced BML-Based BOM Mapping rule that populates the "definition" node of the BOM item.

F. Define an Advanced BML-Based BOM Mapping rule that populates the "fields" node of the BOM item.

Correct Answer: AD

## **QUESTION 4**

Your customer has a Configurator on a site with two Commerce processes. Which two options allow you to control in which Commerce process a new transaction will be created when starting from the Configurator?

A. Populate the Target Commerce Process field with configuration recommended item rules.

B. For one invocation action, define two different invocation rules with condition BML functions.

C. For each Commerce process, create a "Create transaction" button by generating an invocation action.

D. Assign a user or a user group to the Commerce process action permissions.

#### Correct Answer: B

#### **QUESTION 5**

After saving content to the Content library, you check the Content library Tree and find that the new content is missing. What would be your immediate action?

A. Close, refresh dynamic sources, and re-open the Dynamic Data window.

- B. Close and re-open the Content Library Tree.
- C. Deploy Commerce.
- D. Deploy Config and Commerce.

Correct Answer: B

Latest 1Z0-1033 Dumps

1Z0-1033 VCE Dumps

1Z0-1033 Study Guide